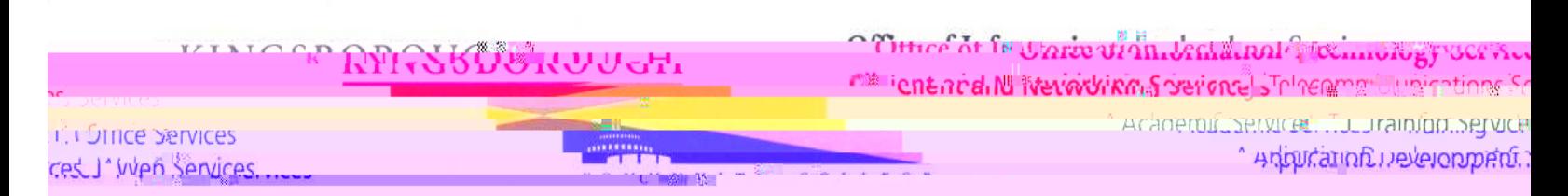

## **How do I clear my web browser's cache, cookies, and history?**

## **Notes:**

- you don't see instructions below for your specific version or browser version or browser or browser, search your browser or browser or browser in the specific version of the specific version of the specific version of th **Help** mence can be used to the series of the using of the using  $\alpha$  or  $\alpha$  or  $\alpha$  or  $\alpha$  or  $\alpha$  or  $\alpha$  or  $\alpha$  or  $\alpha$  or  $\alpha$  or  $\alpha$  or  $\alpha$  or  $\alpha$  or  $\alpha$  or  $\alpha$  or  $\alpha$  or  $\alpha$  or  $\alpha$  or  $\alpha$  or  $\alpha$  or  $\alpha$  Help net CAO **ro**, er name nn menus and four you don.  $n$  alt
- When troubleshooting issues with any web site (*I.e.… CNN,CUNYFIRST….ETC.)* after clearing your browser can have a contracted and cookies, exit your browser complete attempting to the attemption of the complete  $\frac{1}{2}$  at the complete  $\frac{1}{2}$  at the contracted vector of the complete attenption of t  $\text{cc}$  and site again. In  $\text{d}$  and  $\text{c}$  and  $\text{c}$  again. In Mac OS X, quite a  $\text{d}$   $\text{c}$  and  $\text{c}$  and  $\text{d}$   $\text{d}$  and  $\text{d}$   $\text{d}$  and  $\text{d}$   $\text{d}$   $\text{d}$   $\text{d}$   $\text{d}$   $\text{d}$   $\text{d}$   $\text{d}$ Command-q

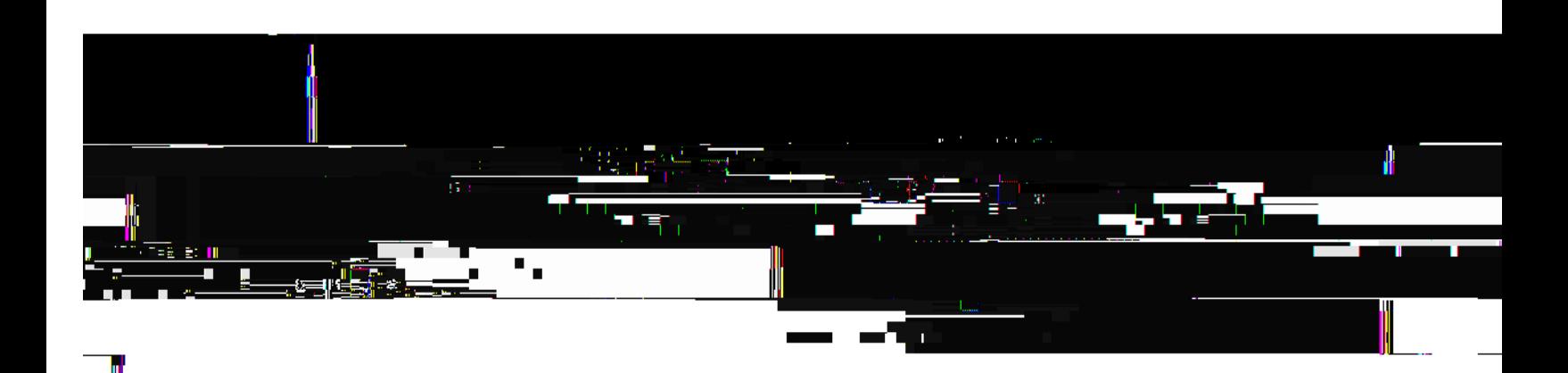

## **Internet Explorer 7**

1. From the **Tools** menu in the upper right, select **Delete Browsing History...** . 0de your cache below files. To delete your cookies, click **Delete cookies...** . To delete your history, click **Delete history...** . 3. Click **Close**, and then click **OK** to exit.

## **Mobile Safari for iPhone OS (iPhone, iPod touch, iPad)**

 $\overline{\text{o}}$  c c  $\overline{\text{o}}$  and cookies 1. From the home screen, tap **Settings**, and then tap **Safari**. 2. At the bottom of Safari's settings screen, tap **Clear cookies and data**, or **Clear Cookies** nd **C**ler C.ce on. no d

 $\overline{OC}$   $\overline{O}$   $\overline{O}$   $\overline{O}$ 

 $1.5$  0 0 0 0 m  $1.5$   $\mu$ .